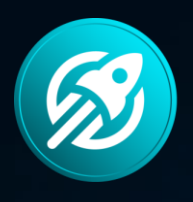

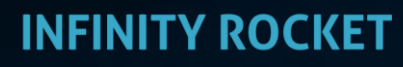

token launchpad platform

# Operation Manual **Market Maker Tools** for DEX

For BSC BEP20 tokens on PancakeSwap

Market Maker Tools for DEX - is a program solution allowing market makers to run token movement on the DEX exchanges.

## Infinity Rocket Market Maker Tools:

- allows to manage the trading volume,
- allows to accumulate and distribute positions,
- forms support and resistance levels,
- works with numerous wallets at the same time (up to 20 bots),
- preset Bot behavior scenarios (Daily Smooth Buy Bot, Daily Smooth Sell Bot, Volume Bot, Pump Bot and others),
- allows to form a requested price chart.

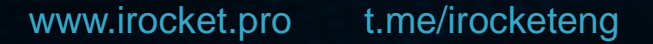

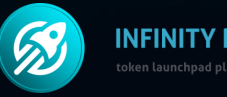

### For BSC BEP20 tokens on PancakeSwap

# Infinity Rocket Market Maker Tools

The Program allows to create a large number of trading bots for performing various market maker tasks:

- price holding,
- accumulation, distribution,
- providing necessary price impulse.

When creating a Bot you have to set Gas price, possible price slippage, buying or selling activation, token number and time frame.

One Bot can both buy and sell at a set time frame. Using just one Bot you can determine the price changing balance at a set time frame.

Sub-account management and Administrator list. You can add many employees with access to certain bots.

www.irocket.pro t.me/irocketeng

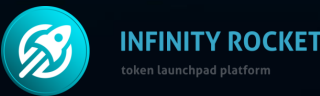

Market Maker Tools for DEX allows you to create the necessary token chart. See the impact of the Program.

An example of using the Program. Token 1.

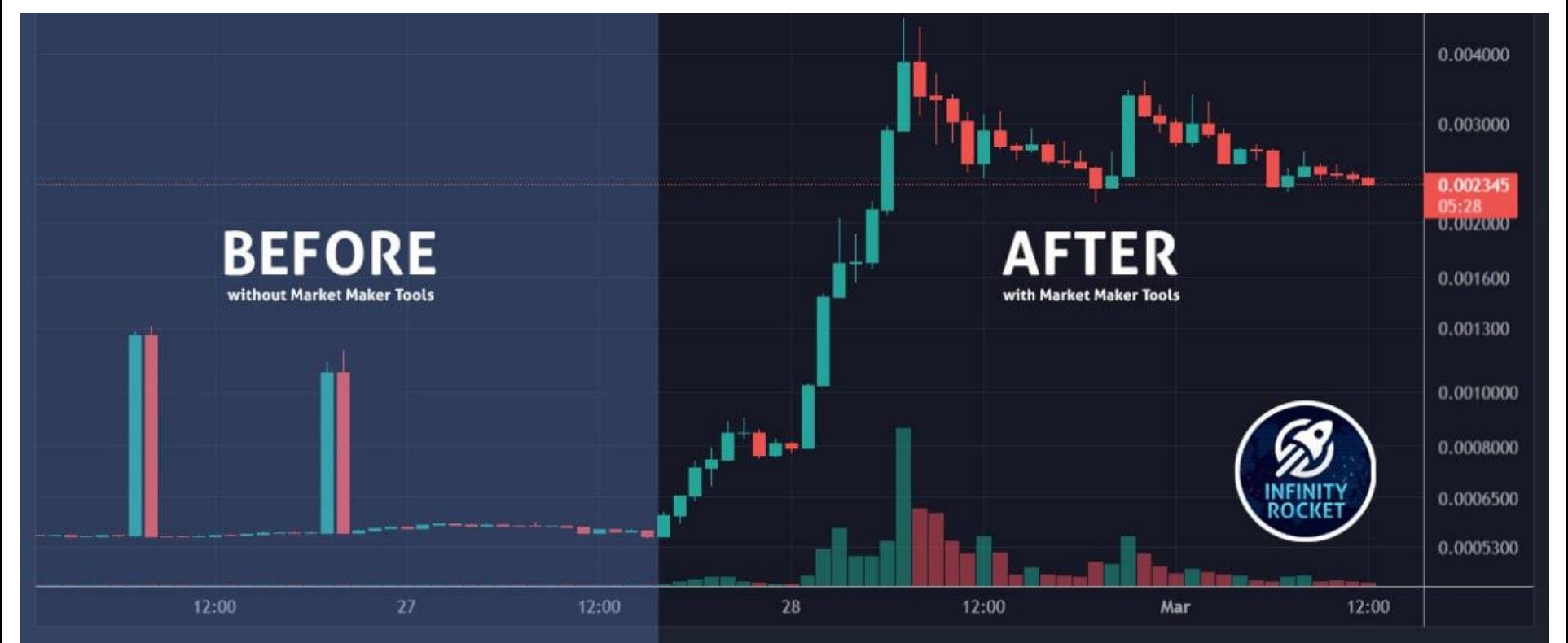

An example of using the Program. Token 2.

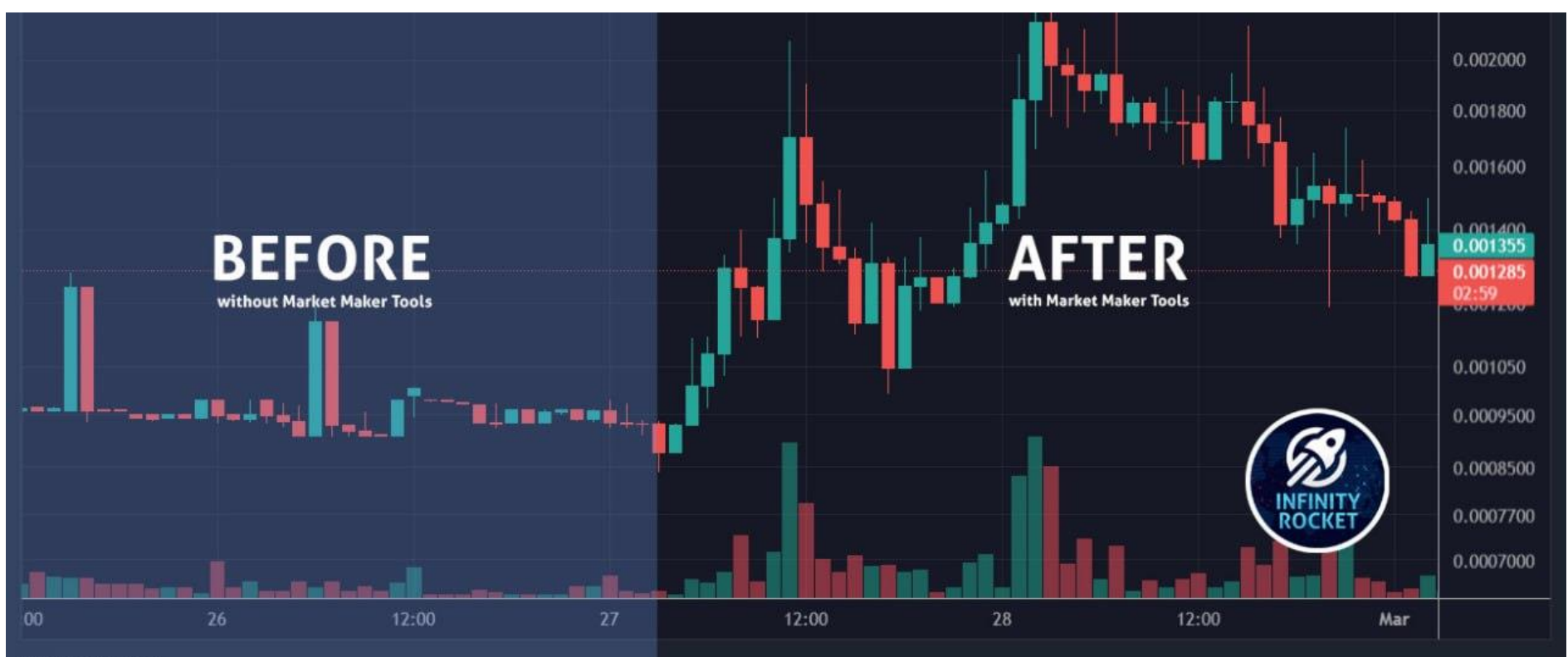

An example of using the Program. Token 3.

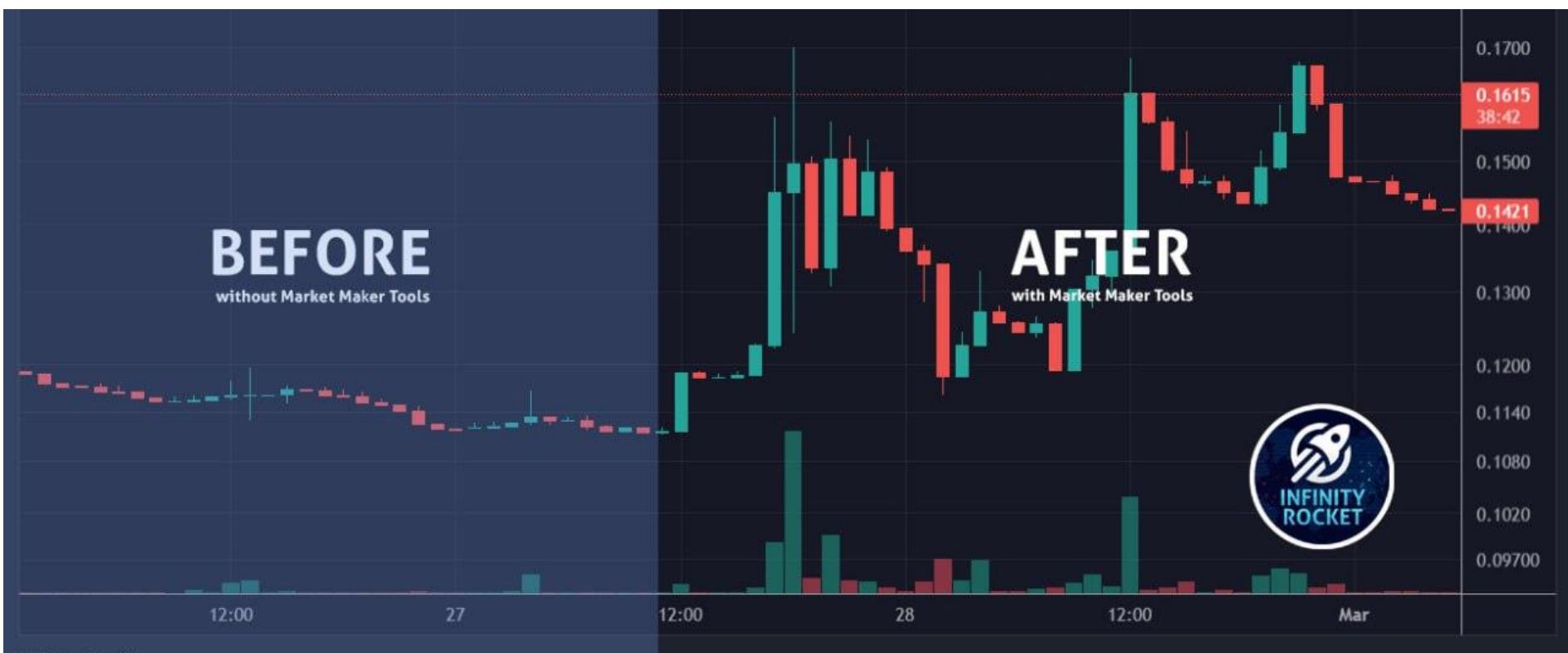

An example of using the Program. Token 4.

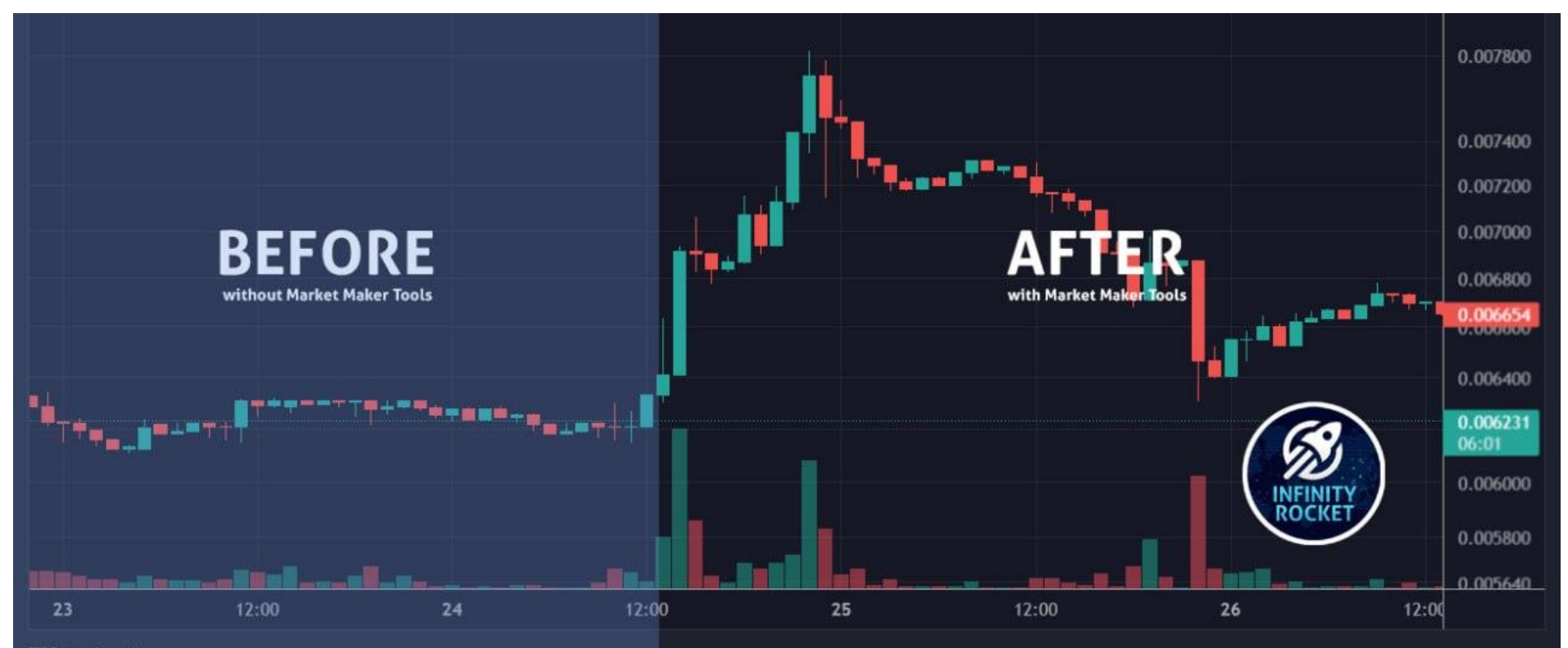

# Operation Manual

**Welcome** to Market Maker **Tools** from Infinity Rocket

#### Sign up

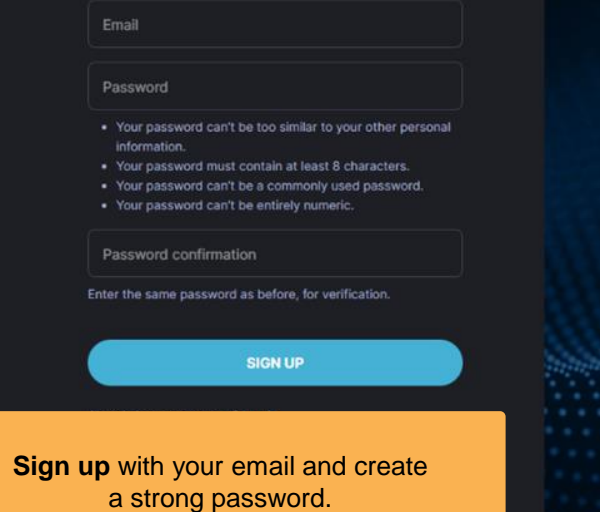

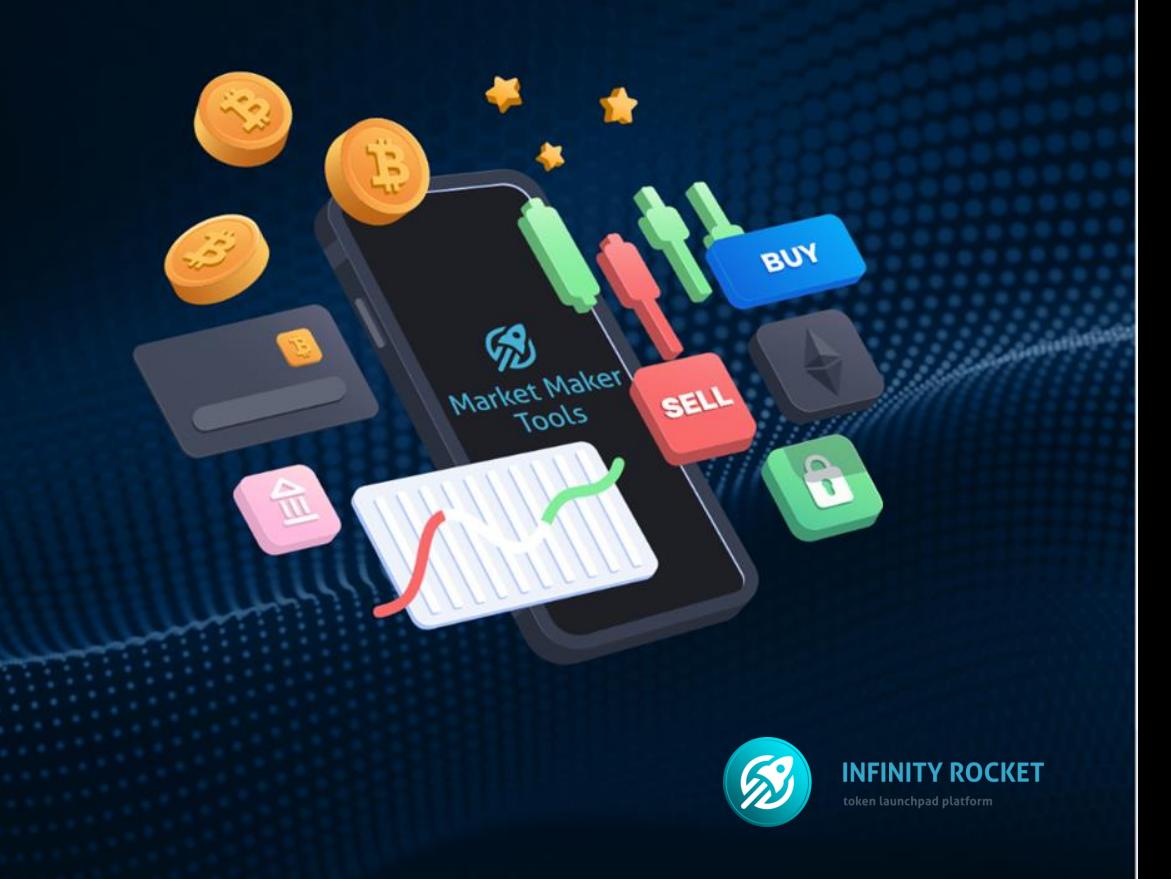

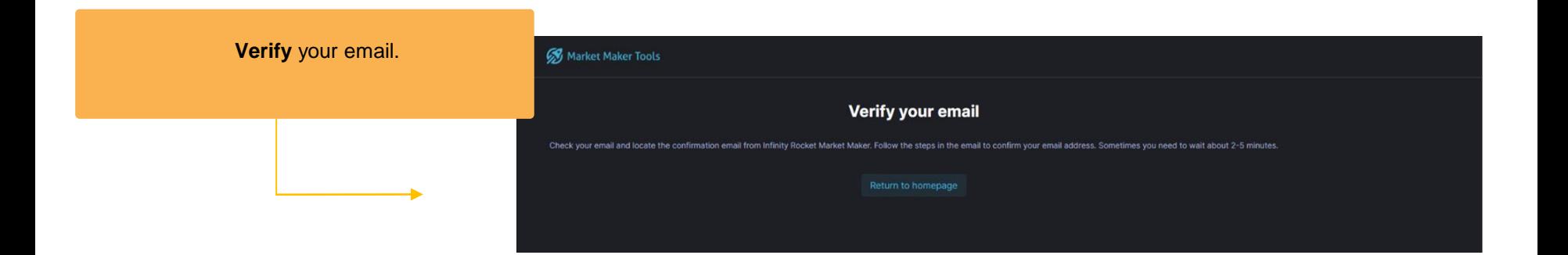

#### Activate 2FA.

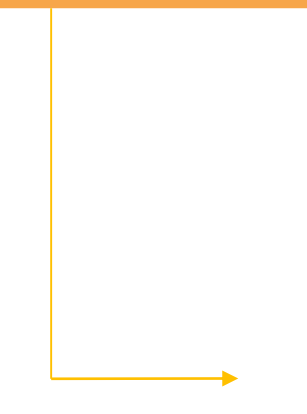

#### **Welcome** to Market Maker **Tools** from Infinity Rocket

#### **Permission Denied**

The page you requested, enforces users to verify using twofactor authentication for security reasons. You need to enable these security features in order to access this page.

Two-factor authentication is not enabled for your account. Enable two-factor authentication for enhanced account security.

**ENABLE 2FA AUTHENTICATION** 

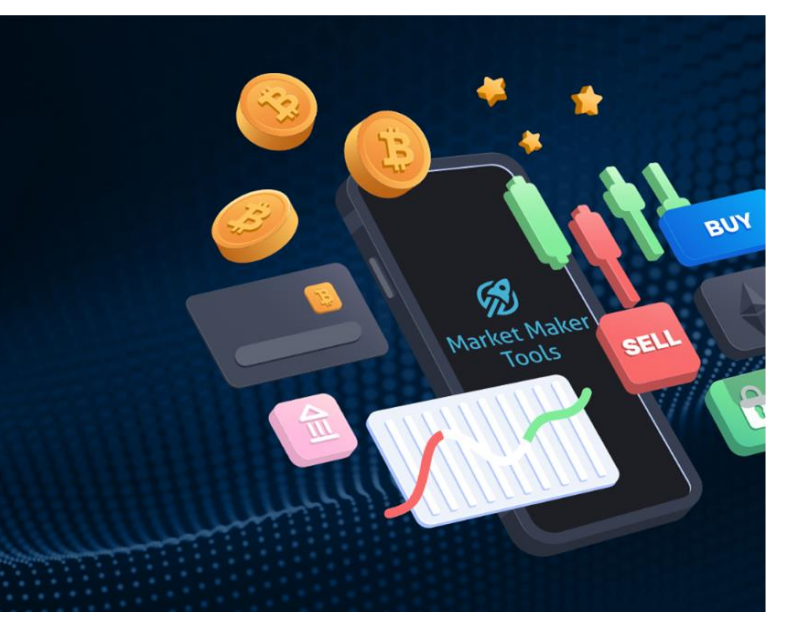

**Welcome** to Market Maker **Tools** from Infinity Rocket

#### **Enable Two-Factor Authentication**

To start using a token generator, please use your smartphone to scan the QR code below. For example, use Google Authenticator. Then, enter the token generated by the app.

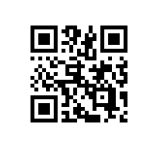

If you cannot scan the QR code, use the setup key below instead.

Token

Cancel

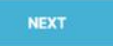

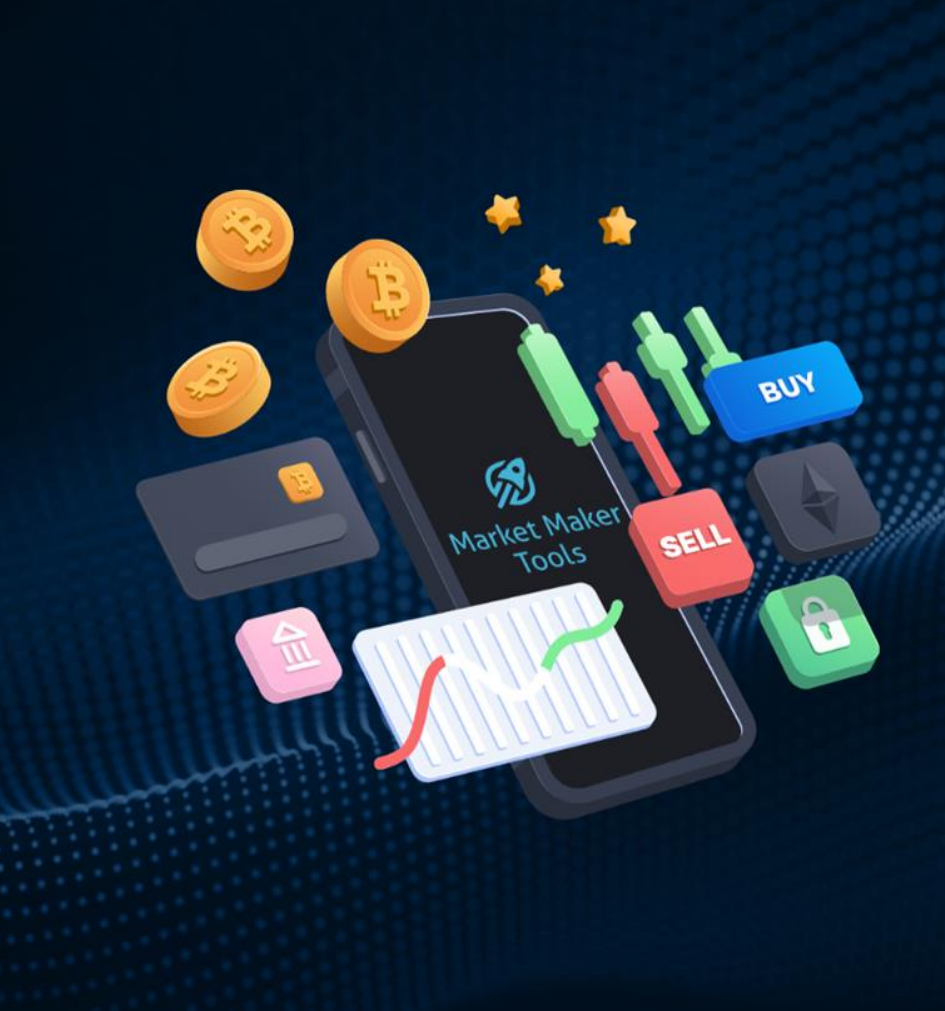

Scan the QR-code and type the code from Google Authenticator.

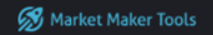

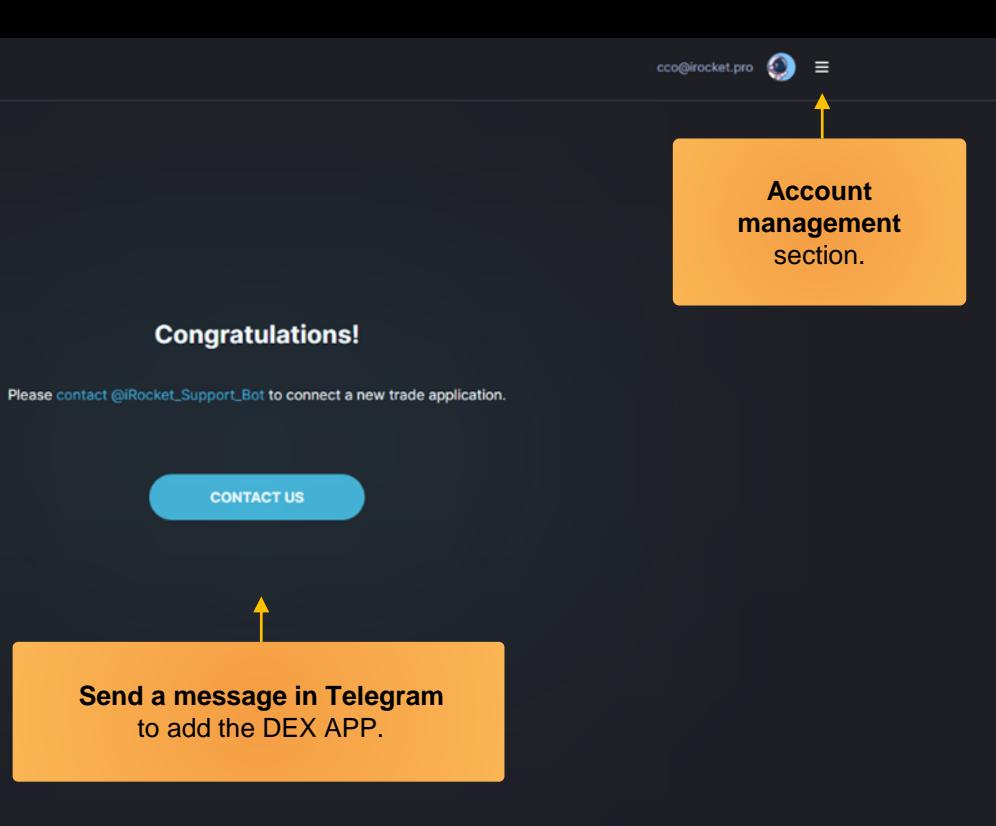

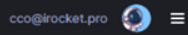

#### **Your profile**

cco@irocket.pro

#### **Password**

Change Your Password

#### **Notifications**

#### **Telegram account**

Connect your Telegram account to receive notifications from our Telegram bot.

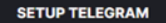

Connect your Telegram account to receive notifications from our trading bot.

#### **Your invoices**

Go to invoices

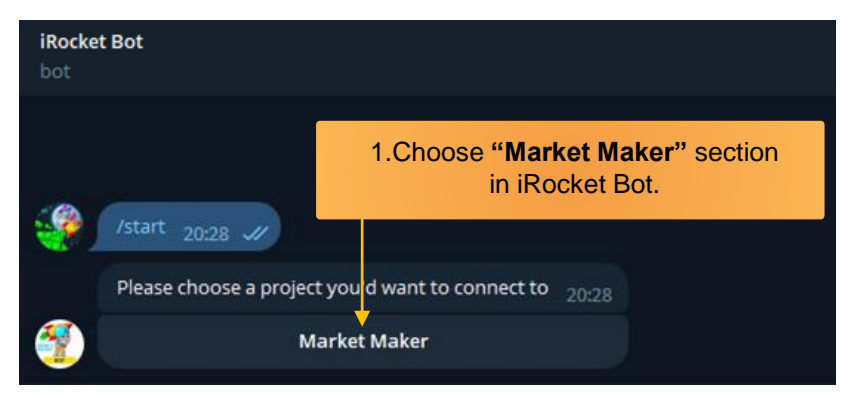

#### 2. **Follow the link** in the message.

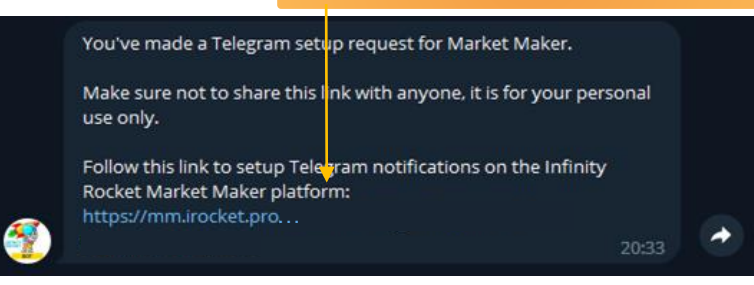

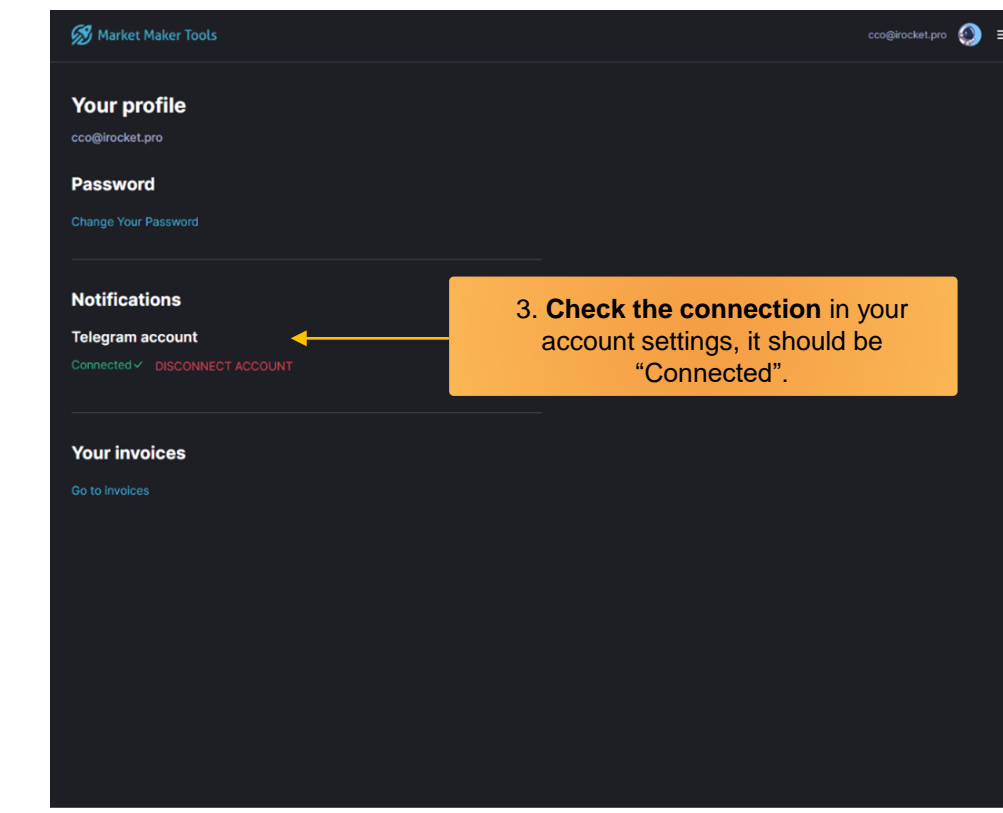

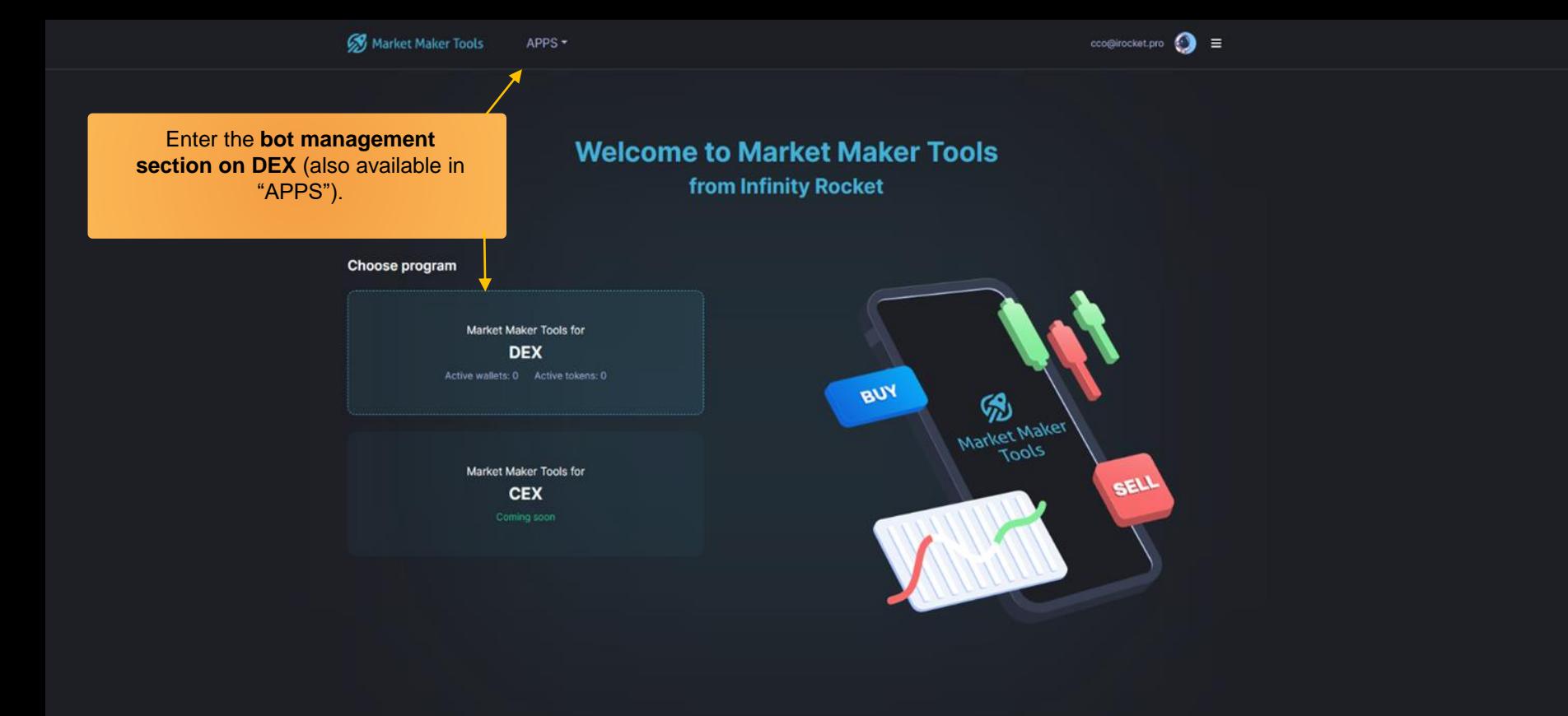

**Add your token** to the platform, then add the wallet for this token

NB! Each new token needs to be added to the platform individually to create new bots.

#### **Start managing your token on Market Maker Tools**

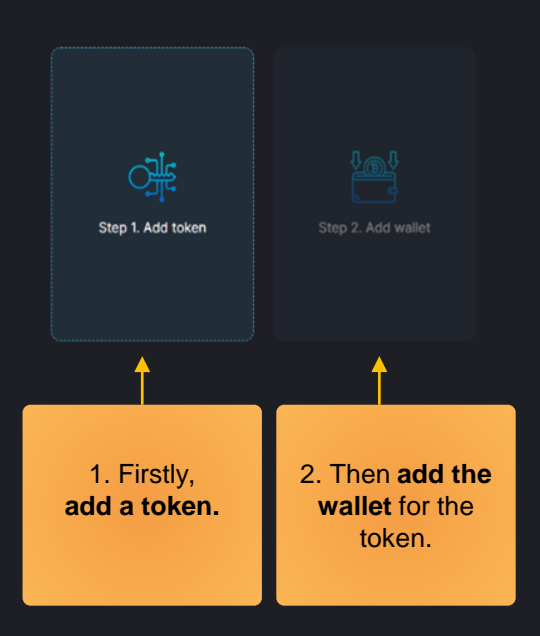

**S** Market Maker Tools DEX -

#### **Add new token**

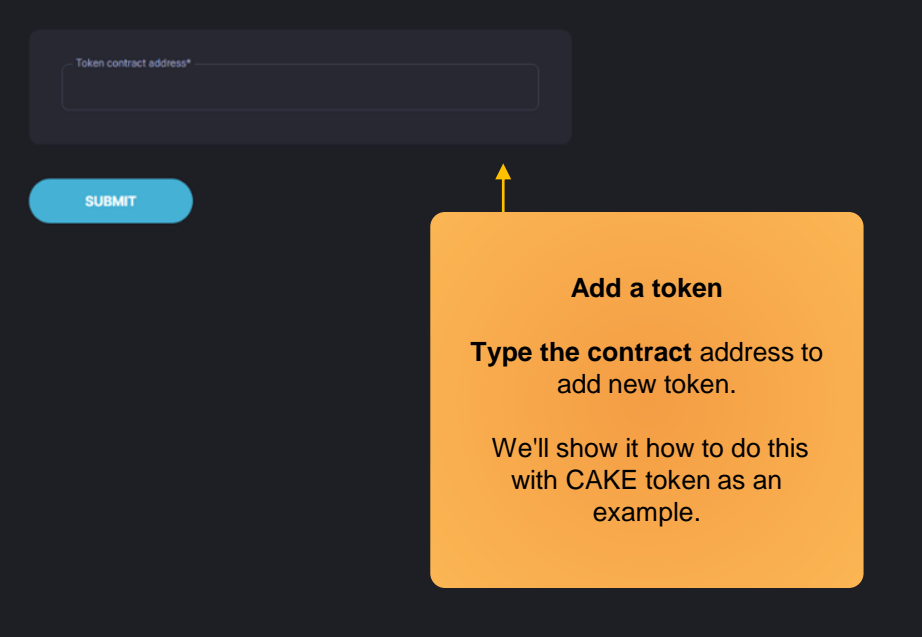

Step 1: In progress...

Step 2: Add wallet

#### **Add new wallet to CAKE**

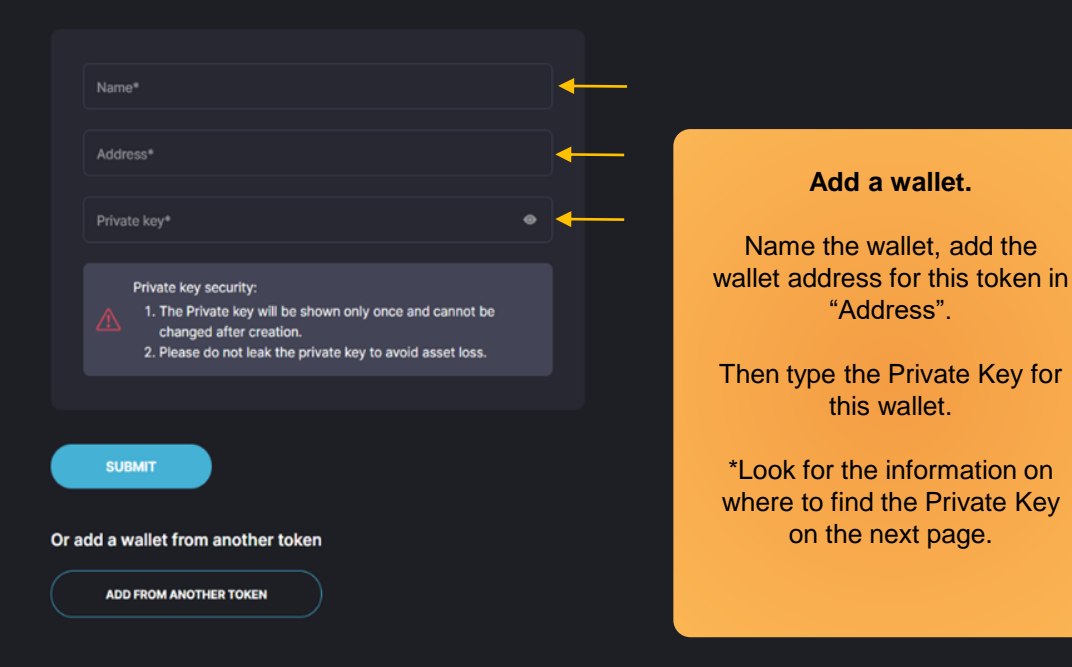

Step 2: In progress...

#### Where to find the **Private Key**?

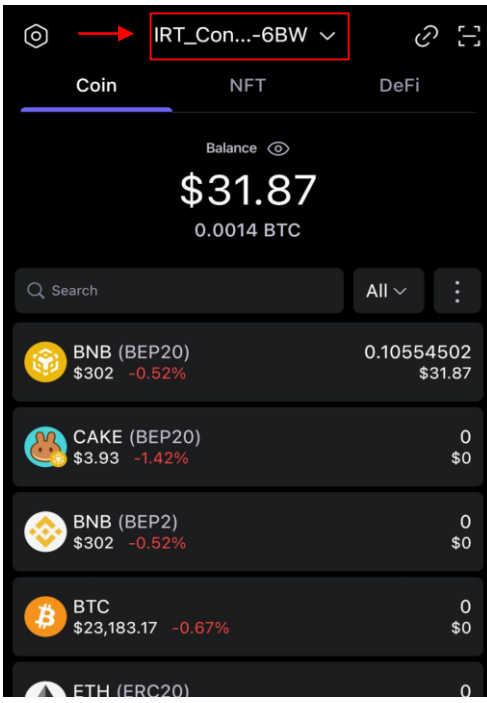

1. Open the **wallet list** and choose the one you have activated for Cake.

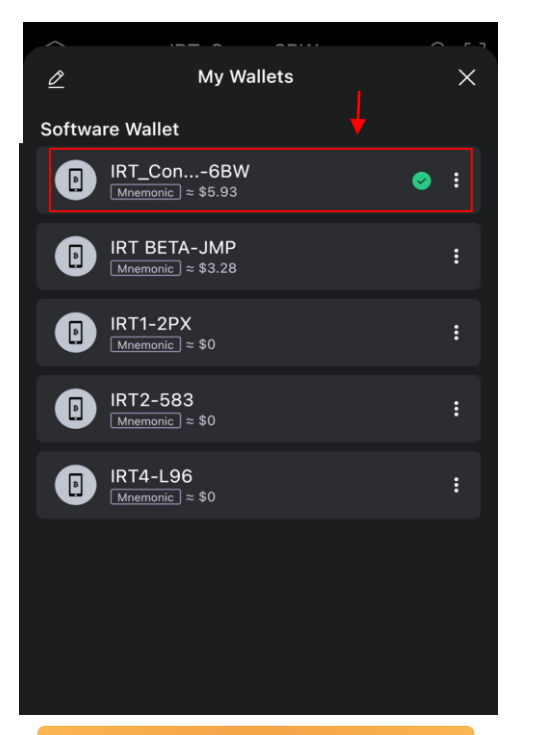

2. Оpen the wallet settings and press **"Export Private Key".**

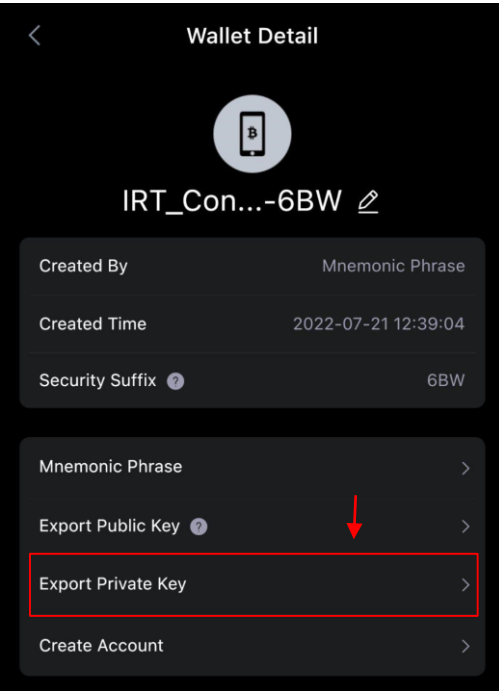

3. Copy the **key** and paste it into the input box (as shown on the previous page).

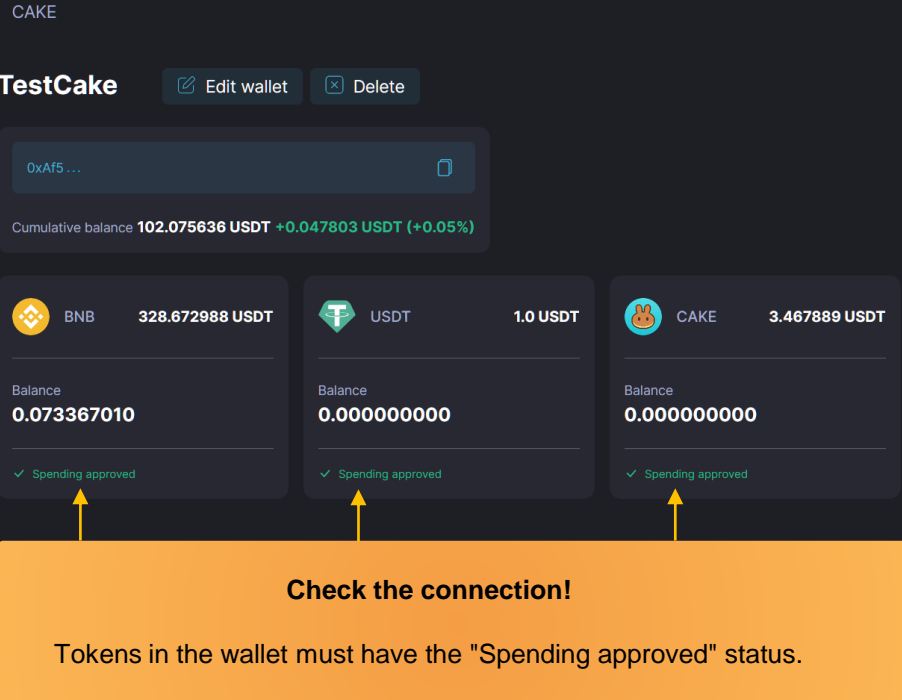

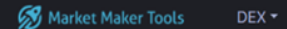

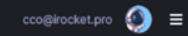

**Start managing your token on Market Maker Tools** 

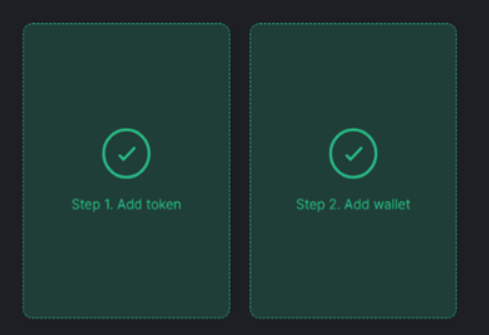

Market Maker Tools is ready to work. You can use it for free for 72 hours.

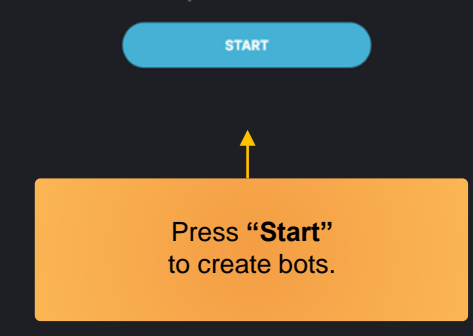

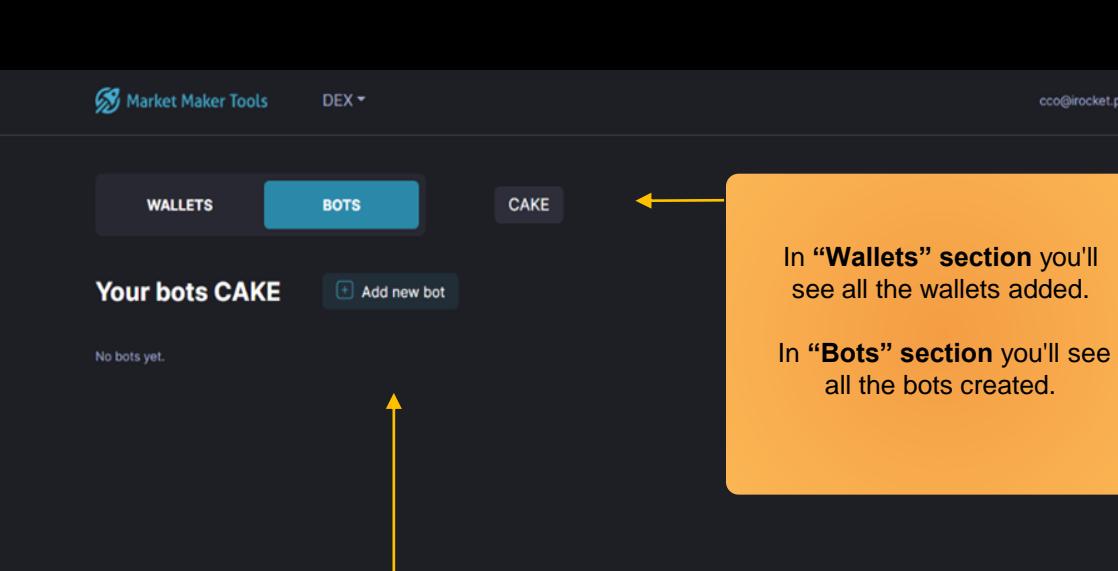

 $\text{ccogirocket}, \text{pro}$   $\qquad \qquad \text{or}$   $\qquad \equiv$ 

Press **"Add new bot".**

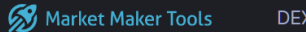

 $DEFX \rightarrow$ 

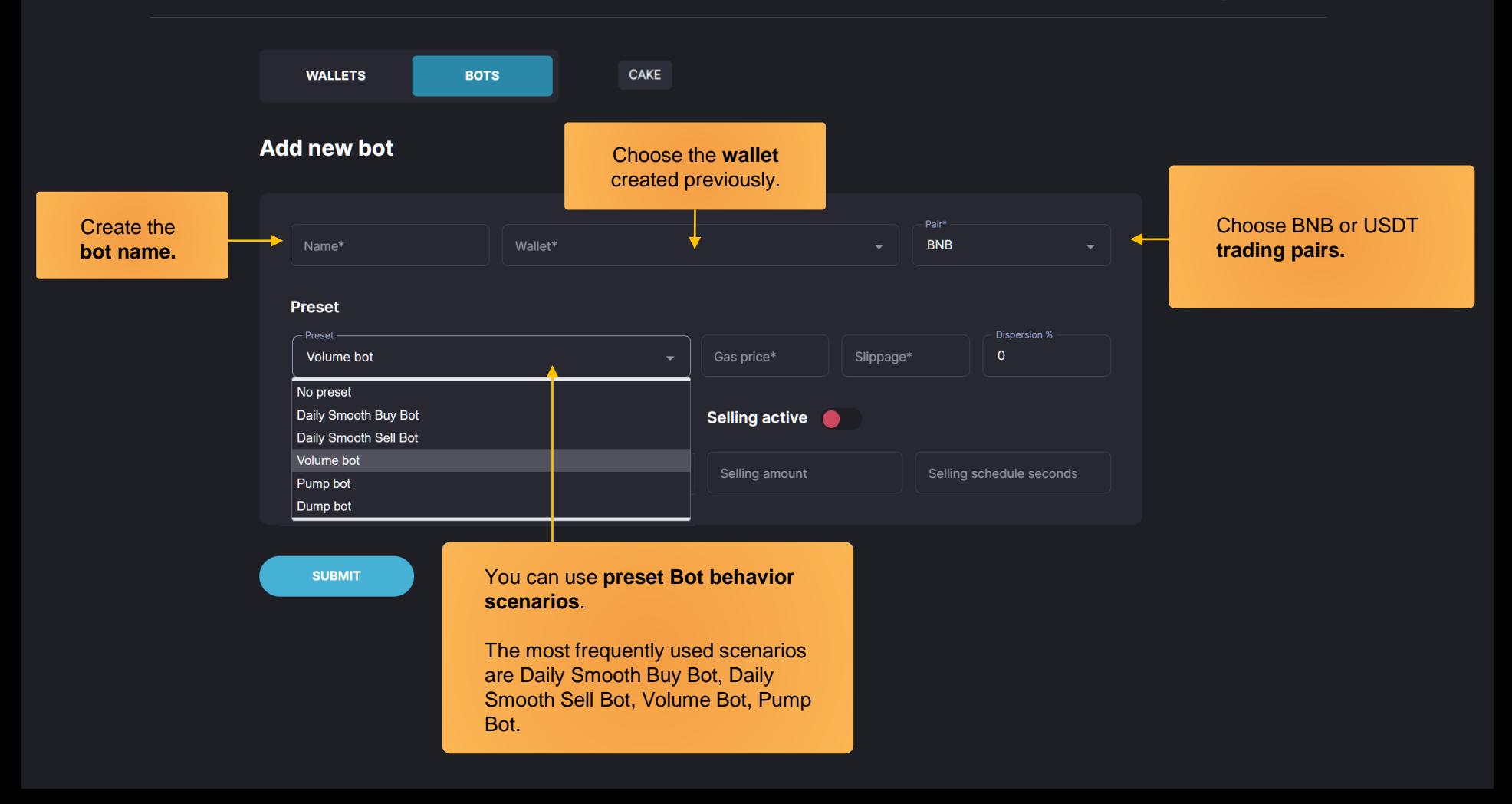

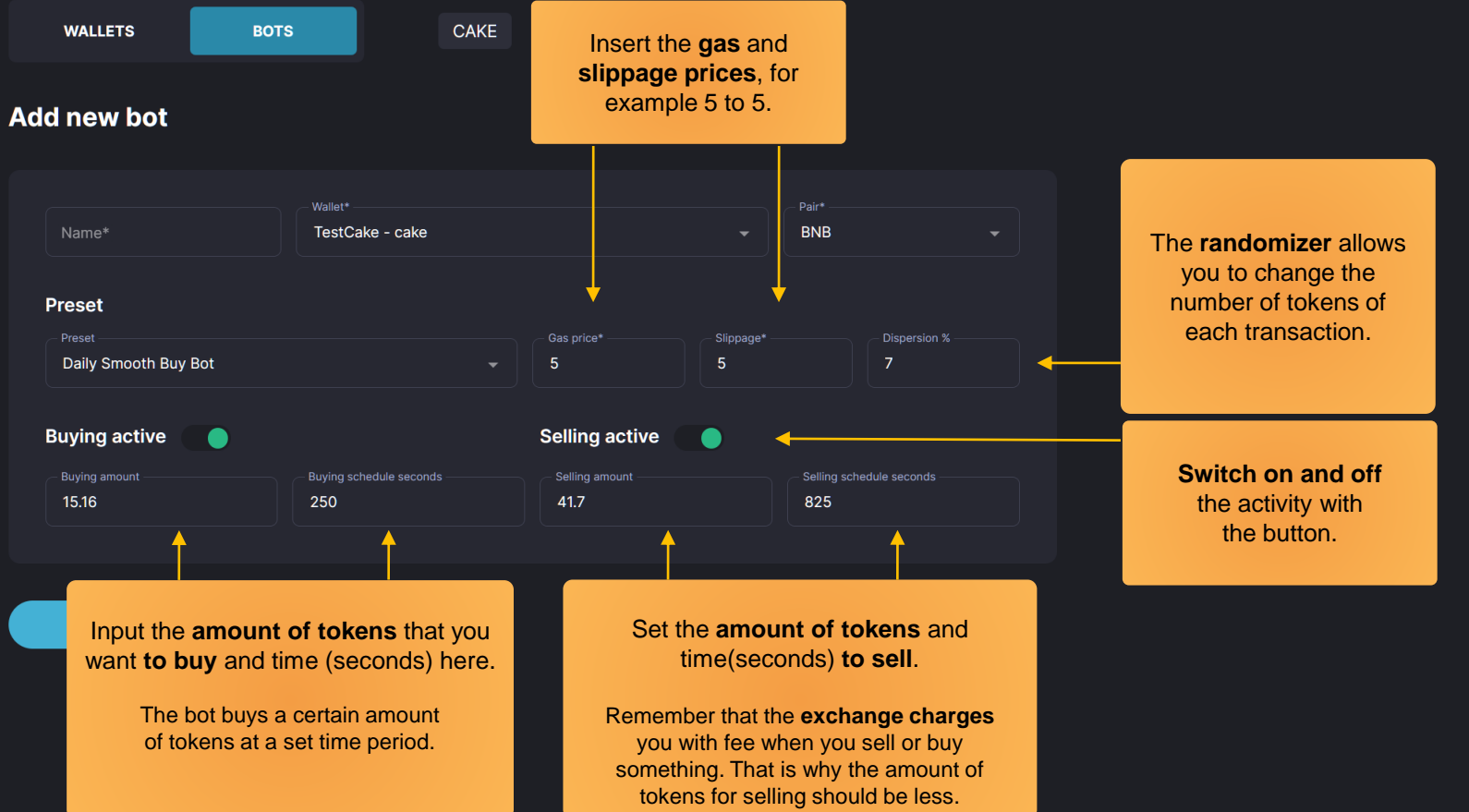

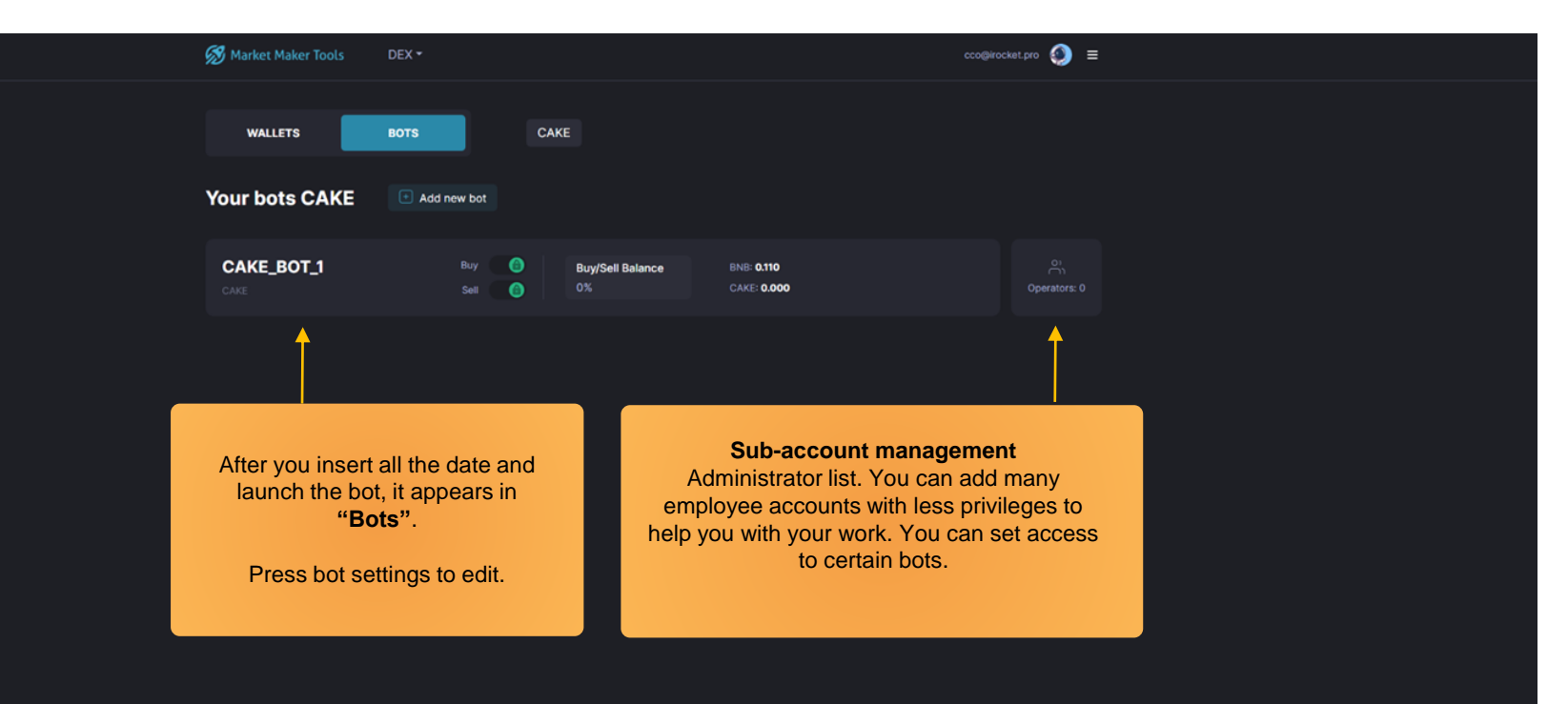

You can see the para in **dashboard** .

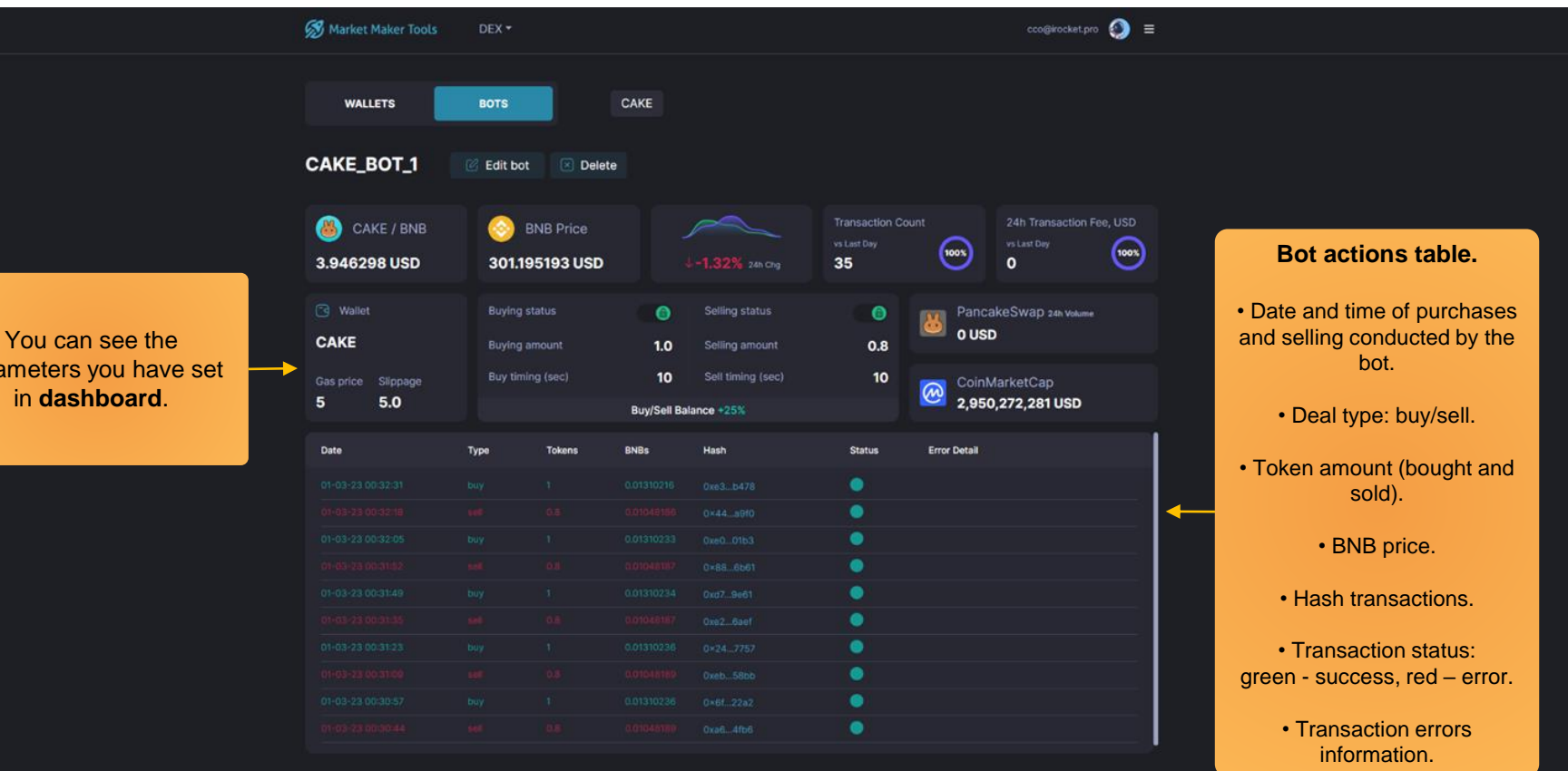

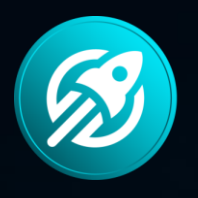

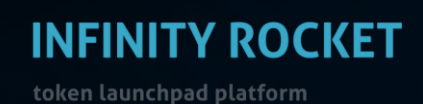

Launch Your Own Token with Infinity Rocket

# Use Infinity Rocket Market Maker Tools:

- Plot your own chart on DEX,
- Control token's liquidity and volume,
- Use a large number of wallets and trading bots.

https://irocket.pro/market-maker-tools

www.irocket.pro t.me/irocketeng

[t.me/iRocket\\_Support\\_Bot](https://t.me/iRocket_Support_Bot) **Contact Us**